### Main menu

Click on the 3-line icon on upper left corner, just below your financial institution's logo to expand the side menu:

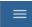

+ indicates there are more menu selections available. Expand your User Name to show user account related additional menu:

| Home                                        |   |
|---------------------------------------------|---|
| Payments & Transfers                        | + |
| Reporting                                   | + |
| User Management                             |   |
| Payment Fraud Control                       | + |
| A Miller<br>Last Login: 01/22/2021 08:20 PM | _ |
| Change Password                             |   |
| Change Security Questions                   |   |
| Alerts                                      |   |
| Profile Maintenance                         |   |
| ⑦ Help Center                               |   |
|                                             |   |

1

### Home page (as an example)

Also known as the Dashboard, your landing page is a <u>Workspace</u>. Each workspace presents various information in sections known as <u>Widgets</u>. On the Home workspace you will find a Notification widget accompanied by a collection of other widgets based on the functionality you have been entitled to (for example viewing account balances or initiating account transfers).

| NEODADE DE TUE D'                                                                                                    |                                                             |                                                          |                                                                                                    |                                    |                                 |      |
|----------------------------------------------------------------------------------------------------|-------------------------------------------------------------|----------------------------------------------------------|----------------------------------------------------------------------------------------------------|------------------------------------|---------------------------------|------|
| MESSAGE OF THE DAY                                                                                                    | with your Rusiness                                          | s Online Banking logi                                    | in please call 256-327-                                                                                          | ACTION ITEMS                       |                                 |      |
| 1104 or 800-234-1234 (<br>More                                                                                                    |                                                             |                                                          | 11 picube cuit 200-027                                                                                           | Bulletins To<br>Payments To        |                                 | View |
| There are some things                                                                                                    |                                                             |                                                          |                                                                                                    |                                    | nsfers To Approve               | View |
| We know you're tapped<br>More                                                                                                    | -out and can't affo                                         | rd to take a nice vac                                    | ation or buy your kid a                                                                                          | Payment Ter                        | nplates To Approve              | View |
| SMART CHART                                                                                                    |                                                             |                                                          |                                                                                                    |                                    |                                 |      |
| Available Ba                                                                                                    | llance (Deposit                                             | Accounts)                                                | Month to I                                                                                                    | Date Credit/Debi                   | t Distribution                  |      |
| 0                                                                                                    | <b>1/A N/A</b><br>1/19 01/20                                | N/A<br>01/21 01/22                                       | CREDIT                                                                                                    | C                                  |                                 |      |
|                                                                                                    | DATES                                                       |                                                          |                                                                                                    |                                    |                                 |      |
| Deposit Accounts                                                                                                    |                                                             |                                                          |                                                                                                    |                                    |                                 | _    |
| BUSINESS SAVINGS<br>Account Number<br>999                                                                                                    | →<br>ent available<br>5,655.95                              | CHECKING<br>ACCOUNT NUMBER<br>777                        | current available<br>Not Available                                                                               | NEWACC<br>Account Number<br>333333 | current availab<br>\$6,328.2    |      |
| BUSINESS SAVINGS<br>Account number<br>999<br>curri<br>\$553                                                                                                    | ent available<br>3,655.95                                   | ACCOUNT NUMBER<br>777                                    |                                                                                                    | ACCOUNT NUMBER                     |                                 |      |
| Account Number<br>999<br>\$553<br>OPERATING                                                                                                    | ENT AVAILABLE                                               | ACCOUNT NUMBER<br>777                                    |                                                                                                    | ACCOUNT NUMBER                     |                                 |      |
| BUSINESS SAVINGS<br>Account number<br>999<br>curri<br>\$553                                                                                                    | ent available<br>3,655.95                                   | ACCOUNT NUMBER<br>777                                    |                                                                                                    | ACCOUNT NUMBER                     |                                 |      |
| BUSINESS SAVINGS<br>Account Hamber<br>999<br>Currer<br>\$553<br>OPERATING<br>Rocount Hamber<br>876543                                                                                                    | ent available<br>3,655.95                                   | ACCOUNT NUMBER<br>777<br>PAYROLL<br>ACCOUNT NUMBER       | Not Available                                                                                                    | ACCOUNT NUMBER                     |                                 |      |
| BUSINESS SAVINGS<br>Account Hamber<br>999<br>Currer<br>\$553<br>OPERATING<br>Rocount Hamber<br>876543                                                                                                    | ent available<br>3,655.95                                   | ACCOUNT NUMBER<br>777<br>PAYROLL<br>ACCOUNT NUMBER       | Not Available                                                                                                    | ACCOUNT NUMBER                     |                                 |      |
| BUSINESS SAVINGS<br>Account NUMBER<br>999<br>CUIREI<br>\$553<br>OPERATING<br>Account NUMBER<br>876543<br>CUIREI<br>\$2                                                                                                    | ent available<br>3,655.95                                   | Account number<br>777<br>Account number<br>13            | Not Available                                                                                                    | ACCOUNT NUMBER                     |                                 |      |
| BUSINESS SAVINGS<br>Account winker<br>999<br>CURRI<br>\$553<br>OPERATING<br>Account winker<br>876543<br>CURRI<br>\$554<br>TRANSACTION SEARCH<br>Search Deposit Accounts                                                                                                    | ent available<br>3,655.95<br>⇒<br>ent available<br>3,078.54 | ACCOUNT HUMBER<br>777<br>PAYROLL<br>ACCOUNT HUMBER<br>13 | Not Available                                                                                                    | ACCOUNT NUMBER<br>333333           | \$6,328.2                       | 8    |
| BUSINESS SAVINGS<br>Account Number<br>999<br>CURRI<br>\$553<br>OPERATING<br>Account Number<br>876543<br>CURRI<br>\$2                                                                                                    | ent available<br>3,655.95<br>ent available<br>3,078.54      | ACCOUNT HUMBER<br>777<br>PAYROLL<br>ACCOUNT HUMBER<br>13 | Not Available<br>current available<br>Not Available<br>QUEX TRANSFER<br>FROM ACCOUNT<br>Select                   | ACCOUNT NUMBER<br>333333           | \$6,328.2                       |      |
| BUSINESS SAVINGS<br>Account Number<br>999<br>CURRI<br>\$553<br>OPERATING<br>Account Number<br>876543<br>CURRI<br>\$<br>CURRI<br>\$<br>CURRI<br>\$<br>CURRI<br>\$<br>CURRI<br>\$<br>Search Deposit Accounts<br>Accounts                                                                                                    | ent available<br>3,655.95<br>ent available<br>3,078.54      | Account Hommer<br>777<br>PAYROLL<br>Account Hommer<br>13 | Not Available<br>current available<br>Not Available<br>QUEX TRANSFER<br>FROM ACCOUNT<br>Select                   | ACCOUNT NUMBER<br>333333           | \$6,328.2                       | 8    |
| BUSINESS SAVINGS<br>Account NUMBER<br>999<br>CURRI<br>\$553<br>DPERATING<br>Account NUMBER<br>876543<br>CURRI<br>\$76543<br>CURRI<br>\$76543<br>CURRI<br>\$76543<br>CURRI<br>\$800<br>CURRI<br>\$2000<br>CURRI<br>\$2000<br>CURRI<br>CURRI<br>CURRI<br>CURRI<br>CURRI<br>CURRI<br>CURRI<br>CURRI<br>CURRI<br>CUR | ent available<br>3,655.95<br>ent available<br>3,078.54      | Account Hommer<br>777<br>PAYROLL<br>Account Hommer<br>13 | CURRENT AVAILABLE<br>Not Available<br>OUICK TRANSFER<br>FROM ACCOUNT<br>Select                                   | ACCOUNT NUMBER<br>333333<br>       | \$6,328.2<br>PACCOUNT<br>Select | 8    |
| BUSINESS SAVINGS<br>Accourt NUMBER<br>999<br>CURRI<br>\$553<br>OPERATING<br>Account NUMBER<br>876543<br>CURRI<br>\$6543<br>CURRI<br>\$6545<br>CURRI<br>\$6545<br>CURRI<br>\$6555<br>CURRI<br>\$6555<br>CURRI<br>\$65555<br>CURRI<br>\$6555555555555555555555555555555555555                                                                                                    | ent available<br>3,655.95<br>ent available<br>3,078.54      | Account Hommer<br>777<br>PAYROLL<br>Account Hommer<br>13 | Not Available<br>current available<br>Not Available<br>OUICK TRANSFER<br>FROM ACCOUNT<br>Select<br>TRANSFER DATE | ACCOUNT NUMBER<br>333333<br>       | \$6,328.2                       | 8    |

Digital Banking IQ<sup>™</sup> – March 2021 Confidential Information - Bottomline Technologies © 2021. All rights reserved.

### Workspace

Each workspace is a page on which you will see the system default widgets relevant for that workspace (i.e. on the Stop Payments Workspace you would see a Stopy Payments widget). Workspaces offer the ability for you to add, remove, resize, and arrange widgets to personalize the workspace to best meet your needs.

| Но   | ome                                                                                                    |                                         | Add Widget 🗸 🗸                                    |
|------|----------------------------------------------------------------------------------------------------|-----------------------------------------|---------------------------------------------------|
|      |                                                                                                    |                                         | ACH Pass-Thru                                     |
| MESS | AGE OF THE DAY                                                                                                  | ACTION ITEMS                            | ACH Positive Pay<br>ACH Totals<br>Account Summary |
| R    | Welcome to Digital Banking IQ <sup>™</sup> .                                                                    | Bulletins To Read                       | Audit Report                                      |
|      | More                                                                                                    | Payments To App                         | Electronic Reports                                |
| ß    | Welcome to Digital Banking IQ Premier! Our goal is to provide an intuitive cash<br>management platform for you. | Account Transfer<br>Payment Templa      |                                                   |
|      | More                                                                                                    | , , , , , , , , , , , , , , , , , , , , | Payee Directory                                   |

Any widgets on any workspace with a gear icon \* in the upper right corner means it can be repositioned (moved), resized or deleted (removed):

| STOP PAYMENTS               | *                |
|-----------------------------|------------------|
| ⊕ Add Stop Request(s)     O | Remove<br>Resize |
|                             |                  |

To move a widget, just click on the top part of the widget being moved, then drag and drop:

|                        |         |                         | QUICK TRANSFER         |         |            | H       |
|------------------------|---------|-------------------------|------------------------|---------|------------|---------|
| earch Deposit Accounts |         | TRANSACTION SEARCH      |                        |         |            |         |
|                        |         | learch Deposit Accounts | FROM ACCOUNT           |         | TO ACCOUNT |         |
|                        | ▼ 20 Ji |                         | SelectATE              | -       | Select     | -       |
|                        |         |                         | 20 Jul 2019 - 20 Jul 2 |         |            |         |
|                        |         |                         | TRANSFER DATE          |         | AMOUNT     |         |
|                        |         |                         | 07/20/2019             | <u></u> |            | 0.00    |
|                        |         |                         |                        |         |            |         |
|                        |         |                         | MEMO                   |         |            | Optiona |
|                        |         |                         |                        |         |            |         |
|                        |         |                         |                        |         |            |         |
|                        |         |                         |                        |         |            |         |
|                        |         |                         |                        |         |            |         |
|                        |         |                         |                        |         |            |         |
|                        |         |                         | SUBMIT Clear           |         |            |         |
|                        |         |                         |                        |         |            |         |
|                        |         |                         |                        |         |            |         |
|                        |         |                         | L                      |         |            |         |
|                        |         |                         |                        |         |            |         |
|                        |         |                         |                        |         |            |         |
|                        |         |                         |                        |         |            |         |
|                        |         |                         |                        |         |            |         |

3

#### Widget

A widget is a single focused component that presents action(s) and information with common purpose in a List View, such as view account information, place a stop payment or make an account transfer.

While each widget focuses on different purpose, widgets have a set of standard capabilities:

- Repositionable, resizable and removable as described previously under Workspace for widgets with an icon.
- 2. Present sub-category of information in additional list views. + indicates there is more info to be expanded –

| ACCOUNT SUMMARY      |                           |                        |                   | *                                        |
|----------------------|---------------------------|------------------------|-------------------|------------------------------------------|
| ALL ACCOUNTS         | BALANCE HISTORY ACCOUNT A | CTIVITY EXPORT         |                   |                                          |
|                      |                           |                        |                   |                                          |
| DEPOSIT ACCOUNTS     |                           |                        |                   | TODAY'S OPENING LEDGER CURRENT AVAILABLE |
|                      |                           |                        |                   | \$932,822.40 \$1,739.58                  |
|                      |                           |                        |                   | As of 09/23/2019 11:43 AM                |
|                      |                           |                        |                   | $\gamma$ II   $rac{1}{2}$ $\pm$          |
| ACCOUNT NAME         | ACCOUNT NUMBER            | TODAY'S OPENING LEDGER | CURRENT AVAILABLE |                                          |
| Operating Account    | 001000001                 | 88654.87               | 758.04            |                                          |
| Payroll Account      | 001000002                 | 253446.94              | 88.64             |                                          |
| Capital Account      | 001000003                 | 590720.59              | 701.22            |                                          |
| Disbursement Account | 001000007                 | Not Available          | 191.68            |                                          |
| VIEW 1-4 OF 4        |                           |                        |                   | DISPLAY All V 1                          |
| LOAN ACCOUNTS        |                           |                        |                   | CURRENT PRINCIPAL CURRENT AVAILABLE      |
|                      |                           |                        |                   | \$1,748.23 \$5,784.63                    |
|                      |                           |                        |                   |                                          |
|                      |                           |                        |                   |                                          |

3. Print the data you see or export all of the data in the widget within your range settings -

| STOP PAYMENTS |           |              |                |                    |                |               |
|---------------|-----------|--------------|----------------|--------------------|----------------|---------------|
| ⊕ Add Stop Re | equest(s) |              |                |                    | • As of 09/24/ | 2019 02:16 PM |
| ACTIONS       | STATUS    | ACCOUNT NAME | ACCOUNT NUMBER | CHECK NUMBER/RANGE | AMOUNT         | STOP RE       |

Digital Banking IQ<sup>™</sup> – March 2021 Confidential Information - Bottomline Technologies ©2021. All rights reserved.

4. Sort data in a column by clicking on the header -

|            |                     |                            | ¢        | As of 09/25/2019 09:05 AM |
|------------|---------------------|----------------------------|----------|---------------------------|
|            | •                   |                            |          | 7 🔲   🖨 🕹                 |
| DATE       | DESCRIPTION         | TRANSACTION DESCRIPTION    | DEBIT    | CREDIT                    |
| 09/16/2019 | Book Transfer Debit |                            | 8,000.00 |                           |
| 09/16/2019 | Book Transfer Debit | D DISTRIBUTED AVAILABILITY | 4,000.00 |                           |
|            |                     |                            |          |                           |

#### ↑ Indicates sorted column

| Γ  |            |                      |                            | ¢     | As of 09/25/2019 09:0 | 5 AM     |
|----|------------|----------------------|----------------------------|-------|-----------------------|----------|
|    | Save       |                      |                            |       | 7 🔲   🖨               | <b>1</b> |
| Ι. | DATE       |                      | TRANSACTION DESCRIPTION    | DEBIT | CREDIT                |          |
|    | 09/16/2019 | Book Transfer Credit | D DISTRIBUTED AVAILABILITY |       | 4,000.00              |          |
|    | 09/16/2019 | Book Transfer Credit |                            |       | 55,000.00             |          |

5. Click on column icon to arrange order of column display -

| STOP PAYMENTS |           |              |                |                    |                |         |
|---------------|-----------|--------------|----------------|--------------------|----------------|---------|
| Add Stop Re   | equest(s) |              |                |                    | • As of 09/24/ |         |
| ACTIONS       | STATUS    | ACCOUNT NAME | ACCOUNT NUMBER | CHECK NUMBER/RANGE |                | STOP RE |

From the slide-out menu, select and deselect desired data, drag and drop data to rearrange order

| Stop Pa        | yments    |                   |                |                    |           |                      |   |
|----------------|-----------|-------------------|----------------|--------------------|-----------|----------------------|---|
| •              | ,         |                   |                |                    |           | FILTERS COLUMNS      |   |
|                |           |                   |                |                    |           | ✓ Status             | ^ |
|                |           |                   |                |                    |           | ✓ Account Name       |   |
| STOP PAYMENTS  |           |                   |                |                    |           | Account Number       |   |
| STUP PATTIENTS |           |                   |                |                    |           | Check Number/Range   |   |
| Add Stop Re    | equest(s) |                   |                |                    |           | Amount               |   |
|                |           |                   |                |                    |           | ✓ Stop Reason        |   |
| ACTIONS        | STATUS    | ACCOUNT NAME      | ACCOUNT NUMBER | CHECK NUMBER/RANGE | AMOUNT    | Expiration Date      |   |
|                | Placed    | seven four diis c | 444444         | 1234               | 25.00     | Response Description |   |
|                |           |                   |                |                    |           | Check Issue Date     |   |
|                | Placed    | Shoni Test        | 123456789      | 2342               | 34,535.00 | Bank Trace Number    |   |
|                | Placed    | Shoni Test        | 123456789      | 35345              | 232.00    | ☑ Initiated By       |   |
| VIEW 1-3 OF 3  |           |                   |                |                    |           | 🗌 Рауее              |   |
|                |           |                   |                |                    |           | ✓ Stop Date          | ~ |

6. Click on filter icon to narrow in on specific transactions -

| ţ | STOP PAYMENTS    |        |              |                |                    |                    |          |
|---|------------------|--------|--------------|----------------|--------------------|--------------------|----------|
|   | Add Stop Request | (s)    |              |                |                    | • As of 09/24/2019 | 02:16 PM |
|   | ACTIONS          | STATUS | ACCOUNT NAME | ACCOUNT NUMBER | CHECK NUMBER/RANGE | AMOUNT             | STOP RE  |

From the slide-out menu, select data to filter and set perimeters to zone in on the transactions

| Stap Dovmanta                                                            | Sector Sector Secto |
|--------------------------------------------------------------------------|----------------------------------------------------------------------------------------------------|
| Stop Payments                                                            | > Account Name                                                                                                    |
|                                                                          | > Account Number                                                                                                    |
|                                                                          | ✓ Amount                                                                                                    |
|                                                                          | Equals V 500.00                                                                                                    |
| STOP PAYMENTS                                                            | > Bank Trace Number                                                                                                    |
|                                                                          | > Check Issue Date 😗 Clear                                                                                                    |
|                                                                          | > Check Number/Range                                                                                                    |
| • Save                                                                   | $\checkmark$ Expiration Date $ 	extsf{Y}$ Clear                                                                                                    |
| FILTERS CHECK ISSUE DATE (1) STOP DATE (1) AMOUNT (1) Show Values        | 2019-08-25 - 2019-09-25 🗸 🗸                                                                                                    |
| ACTIONS STATUS ACCOUNT NAME ACCOUNT NUMBER CHECK NUMBER/RANGE AMOUNT 🕥 S | > Initiated By                                                                                                    |
|                                                                          | > Payee                                                                                                    |
|                                                                          | > Response Description                                                                                                    |
| VIEW 0 OF 0                                                              | > Status                                                                                                    |
|                                                                          | > Stop Date                                                                                                    |

7. Save your personalized view for reuse -

When you adjust the default view by sorting a column, changing column display order, adding/removing column(s) or filtering any data, input filed automatically presents for you to save that view with a unique name

| Add Stop Request(s)     As of 09/26/2019 02:57 PM     Control     Control     Contro     Contr |                             |                          |                    |                     |                  |             |                                                                                                    |  |
|----------------------------------------------------------------------------------------------------|-----------------------------|--------------------------|--------------------|---------------------|------------------|-------------|----------------------------------------------------------------------------------------------------|--|
| •                                                                                                    |                             |                          |                    |                     | Y 🔟   🖨 🛓        |             |                                                                                                    |  |
| FILTERS STOP REASO                                                                                                    | N (1) Show Values<br>STATUS | ACCOUNT NAME             | ACCOUNT NUMBER     | CHECK NUMBER/RANGE  | AMOUNT           | STOP REASON | EXPIRATION DATE RESPONSE DES                                                                                                    |  |
| Actions                                                                                                    |                             |                          |                    |                     |                  |             |                                                                                                    |  |
|                                                                                                    | Placed                      | seven four diis c        | 444444             | 1234                | 25.00            | fraud       | Stop Payment                                                                                                    |  |
|                                                                                                    | Placed                      | Shoni Test               | 123456789          | 2342                | 34,535.00        | fraud       | Stop Payment                                                                                                    |  |
|                                                                                                    | Placed                      | Shoni Test               | 123456789          | 35345               | 232.00           | fraud       | Stop Payment                                                                                                    |  |
| •                                                                                                    |                             |                          |                    |                     |                  |             | )                                                                                                    |  |
| VIEW 1-3 OF 3                                                                                                    |                             |                          |                    |                     |                  |             | DISPLAY All V 1                                                                                                    |  |
|                                                                                                    | quest(s)                    |                          |                    |                     |                  |             |                                                                                                    |  |
| VIEW 1-3 OF 3                                                                                                    | quest(s)                    |                          |                    |                     |                  |             | DISPLAY All V 1                                                                                                    |  |
| VIEW 1-3 OF 3                                                                                                    |                             | ACCOUNT NUMBER           | CHECK NUMBER/RANGE | : Amount 个          | STATUS           | STOP REASON | DISPLAY All  1<br>All  1<br>All  1<br>All  1<br>All  1<br>All  1<br>1<br>1<br>1<br>1<br>1<br>1<br>1<br>1<br>1                                                                                                    |  |
| VIEW 1-3 OF 3   Add Stop Re                                                                                                    | Save                        | ACCOUNT NUMBER<br>444444 | CHECK NUMBER/RANGE | : AMOUNT ^<br>25.00 | STATUS<br>Placed | STOP REASON | DISPLAY All ✓ 1<br>O As of 09/26/2019 02:57 PM                                                                                                    |  |
| VIEW 1-3 OF 3   Add Stop Re  Actions                                                                                                    | Save<br>ACCOUNT NAME        |                          |                    |                     |                  |             | DISPLAY         All         1           Image: Astronomy of the state of the state of the stat |  |

#### 8. Take individual or bulk action -

Individual action –

| Initiate Payment(s) |                                         |                    |                                     |            | As of 09/26/2019 06:39 PM |       |  |   |                          |  |  |
|---------------------|-----------------------------------------|--------------------|-------------------------------------|------------|---------------------------|-------|--|---|--------------------------|--|--|
| •SHO                | WALL 🗸   Changed Save                   | Save As            |                                     |            | $\nabla$                  |       |  | ₿ | $\underline{\downarrow}$ |  |  |
| SEL                 | ECT ACTIONS                             | PAYMENT TYPE       | FROM ACCOUNT NAME                   | PAYEE NAME |                           |       |  |   | CUS.                     |  |  |
|                     | View                                    | Domestic Wire      | DIIS checking account that I use fo | export     |                           |       |  |   | -                        |  |  |
|                     | Copy As Template<br>Copy as New Payment | International Wire | 6 ones and 2 DIIS Savings           | test123    |                           |       |  |   | -                        |  |  |
|                     | ····                                    | Domestic Wire      | DIIS checking account that I use fo | test       |                           |       |  |   | -                        |  |  |
| 4                   | Annrous                                 |                    |                                     |            |                           |       |  |   | +                        |  |  |
| V                   | Approve Delete Delete                   |                    |                                     | DIS        | PLAY                      | All 🗸 |  | 1 |                          |  |  |

Bulk action –

| Initiate Payment(s)   |                |                    |                                     | • As of 09/26/2019 06:39 PM |      |  |   |   |                    |
|-----------------------|----------------|--------------------|-------------------------------------|-----------------------------|------|--|---|---|--------------------|
| •SHOW ALL             | ✓ Changed Save | Save As            |                                     |                             | Y    |  | l | 8 | $\underline{\vee}$ |
| SELECT                | ACTIONS        | PAYMENT TYPE       | FROM ACCOUNT NAME                   | PAYEE NAME                  |      |  |   |   | CUS'               |
|                       |                | Domestic Wire      | DIIS checking account that I use fo | export                      |      |  |   |   | -                  |
|                       |                | International Wire | 6 ones and 2 DIIS Savings           | test123                     |      |  |   |   |                    |
|                       |                | Domestic Wire      | DIIS checking account that I use fo | test                        |      |  |   |   |                    |
| Approve<br>VIEW 1-3 C | Delete         |                    |                                     | DIS                         | PLAY |  |   | 1 | *                  |